Published: 01/06/69 (Supersedes: BX.10.00A.  $07/18/68$ )

# Identification

Interactive Debugging Aids for Initial Multics M. Wantman

### Discussion

 $\leftarrow$ 

MSPM section BX.10.00 describes an elaborate system of debugging aids for Multics. While that section describes the system envisioned for the ultimate versions of Multics, it was thought desirable to have a simplified debugging<br>system which could be used with Initial Multics. This system which could be used with Initial Multics. interim version is expandable and eventually should include **all** the features described in BX.10.00.

# Facilities

The interim debugging system provides ways for a user to obtain the following types of information:

- a) machine conditions and register contents
- b) segment names and numbers and access information
- c) selective dumps in octal of a segment between user-specified limits.
- d) forward or backward stack traces
- e) argument lists.

In addition, the user may make a particular segment known or unknown to his process. No provision has been made for symbolic addressing of locations within segments, or for changing the contents of registers or segment locations. These, as well as other features described in  $\mathbb{R}^{\times}$ . 10.00, will be implemented in stages, and BX.10.00A will be updated periodically.

#### Usage

Entry to the debugging system is accomplished through the procedure "probe". Requests for specific information are then given to "probe", which passes them on to the appropriate procedures. "probe" is invoked in one of two ways:

**1)** from command level. This can he done after a process incurs an unexpected signal and "unclaimed signal" a process then is an analogue of signal and ano harmon signal use carried the ristoner. It is can also be done annument responder is invoked.

2) from a running process. This occurs if a call to probe is encountered in a procedure segment. has been executed, the user can "snoop"<br>Execution of the original procedure can leaving probe via the "quit" request. occurs if a call to probe<br>Once the call to probe<br>around at his leisure. Execution of the original procedure can be continued by simply

Once probe has been entered, it handles all user input<br>lines until the "quit" request is given.

The following requests are recognized:

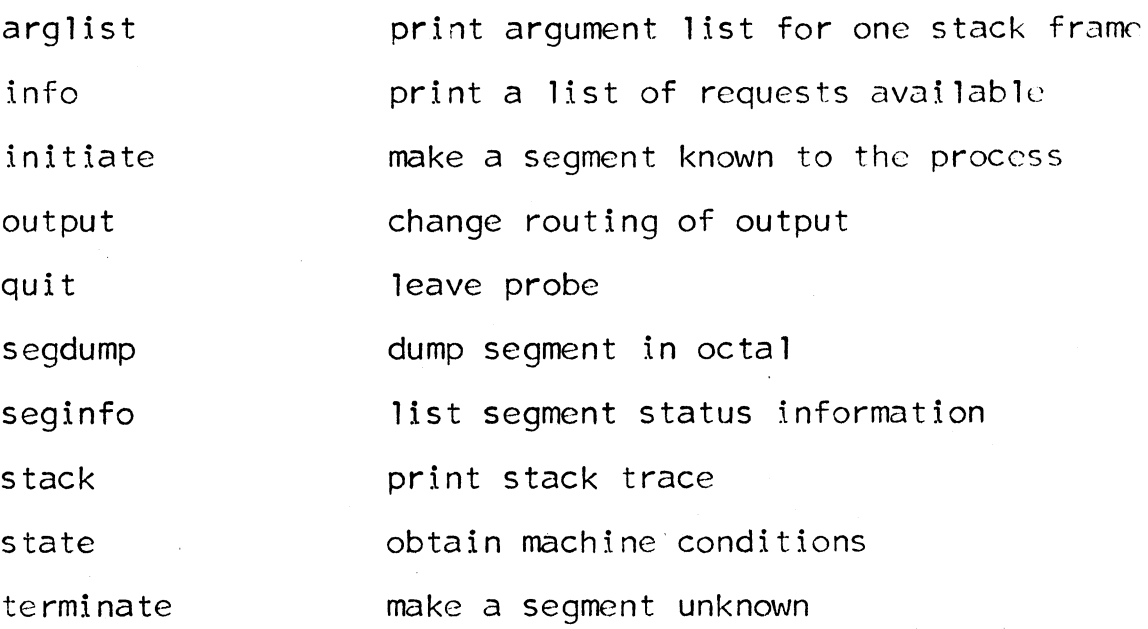

# arglist

The format of this request is

arglist s1 s2

It prints the values of arguments which were passed to the stack frame designated by s2 in the segment s1. s1 is the name or number of the stack segment, and s2 is either the location in octal of the beginning of the stack either the nocation in octar of the beginning of the stack<br>frame, or the name of a segment. If it is a segment name, the stack is searched backwards for the latest occurrence of a frame used by the segment. If no appropriate frame is found, a diagnostic message is printed.

If only one argument is given to arglist, the argument is interpreted as a location within the current stack segment. That is,

arglist seg\_name

is interpreted as

arglist stack\_xx seg\_name

# info

Execution of this request will cause printing of a short description of the requests accepted by probe. The message will refer the user to this document for more complete information.

# initiate

Makes a segment known to the process and assigns a segment number. The format of the request is

initiate path

where path is a path\_name. If path is an entry name, it is assumed that the segment is in the current working directory. If the segment is successfully made known directory. If the segment is successfully made known<br>or is already known, the comment

segment (path) initiated. Number (n)

is printed. If it could not be initiated, the comment

segment (path) not initiated

is printed.

# output

All output from probe is directed initially to the user's console. It may be desired to have output go to a segment and have the segment printed off-line. The request

output segment s

will direct output to the segment  $s$ . If no segment by that name exists, one will be created with access RWA. The comment

output directed to segment s. Number (n)

will be printed on the console.

Output will be redirected back to the console by the request

# output console

The segment that was being written will have its bit count set. If output is directed to the segment again, the later information will be appended to the end of the segment.

# quit

When this request is given probe returns to command level. lf output had been directed to a segment, the bit count on the branch is set.

### segdump

This request is used to dump all or part of a segment in octal. The segment must be known to the process, and may be specified by name or number. The format of the request is

# segdump s  $-n1- -n2-$

s is the name or number of the segment to be dumped, and the lower and upper bounds are given by n1 and n2 respectively. If the lower and upper bounds are not specified, the entire If the lower and upper bounds are not specified, the entire segment is dumped. If the upper bound is not specified the segment is dumped from n1 to the current length as defined by the file system.

If the segment is not known to the process, the comment

segment s not yet initiated

is printed. The segment may be made known by the initiate request.

### seqinfo

This request prints a list of names and numbers of segments known to the process. The format is

seginfo s1 s2  $\neg$ -all- $\neg$ long-

sl and s2 are segment names or numbers in octal, and indicate the range of segment numbers for which the information should be printed. For example, the request

seginfo 200 test\_proc

# MULTICS SYSTEM-PROGRAMMERS<sup>2</sup> MANUAL SECTION BX.10.00A PAGE 5

will print the names and numbers of all segments whose numbers lie between 200 and the segment number of tcst\_proc. If neither s1 nor s2 is specified, the information is printed for all segments. If only s1 is specified, the information is printed for s1. only. If the lower, bound is higher than the upper bound, a comment is printed.

The presence of the optional parameter "all" in the request will cause all the call names by which a segment is known to be printed. The presence of the parameter "long" will cause printing of the current length of each segment, its access attributes, and its date of creation.

# stack

Multics keeps a partial history of the course taken by a process. The "stack" request makes some of that information available. It prints the name and number of the procedure using the frame, the starting location of the frame, and its size. The format of the request is

### stack  $-51- -52- -f- -args-$

where all parameters are optional.

s1 is the stack segment to be examined, s2 is the location in the stack where tracing is to begin, "f" indicates that the trace is to proceed forward in the stack, and "args" asks for an argument list (as in the "arglist" request) to be printed for each stack frame.

s1 may be specified by name or number. If it is not given, the current stack segment is traced from the end to the. beginning. s2 may be specified only if s1 is given. If s2 is given as an octal number, it is interpreted as the starting location of a stack frame. If s2 is the name of a segment, the stack is examined from the end for a frame belonging to s2. If one is found, tracing begins at the frame. If none is found, a message is printed for the user.

The forward option " $f''$  can be specified only if s1 and s2 are given. If it is present, the trace proceeds from s2 to the current end of the stack. The option "args" can occur anywhere in the request. If it is present, "stack" will print a list of all arguments passed to each stack frame.

#### state

The "state" request prints machine conditions as requested by the user. It searches backward through the current stack trying to find an occurrence of a frame belonging to "signal". If one is found, and it is preceded immediately by an occurrence of the FIM (fault interrupt module), then the FIM frame contains the machine condtions at the instant the fault occurred.

If no signal-FIM combination can be found, register contents are extracted from the stack frame of the procedure that called probe.

The following parameters are recognized by state:

ari th print A, 0, and exponent registers

timer print timer register

location print PBR and instruction counters and TBR and computed address

index print 8 index registers

bases print 8 base registers

cunit print control unit and ring number

If no parameters are given, all the above information is printed.

### terminate

This request makes a segment unknown by removing it from the KST (known segment table) • The format is

### terminate sl

sl is the pathname of the segment to be terminated. If no directory is specified the current working directory is assumed.

(Note: When a segment is made unknown, its linkage section is not removed from the combined linkage section. If a different version of the segment is later made known. you will continue to work with the older linkage section. This can lead to unpredicatable results).